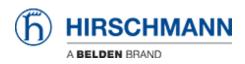

Base de Conhecimento > Products > BAT > BAT, WLC (HiLCOS) > How to configure an Open BAT as an 802.1x authenticator

# How to configure an Open BAT as an 802.1x authenticator

- 2022-01-10 - BAT, WLC (HiLCOS)

This lesson describes how to configure an Open BAT as 802.1x authenticator. You may need to refer to the following lessons for a complete working 802.1x environment (Supplicant - Authenticator - Server):

- How to configure an Open BAT as 802.1x supplicant

- How to use an Open BAT or a Controller as RADIUS Server and set up User accounts

These How to are complementary and use the following settings for the radius authentication:

EAP - PEAP with MSCHAPv2 as tunnel method.

#### Representation

## × Preliminary steps

Give the BAT an IP address (in our example: 192.168.1.140) You can refer to the lesson ""How to give an Open BAT or a WLC an IP address""

### Add the BAT in LANconfig

You can refer to the lesson ""How to discover a BAT or a WLC in LANconfig""

Configure the BAT as an Access Point

You can refer to the lesson ""How to configure an Open BAT as Access Point"" but only

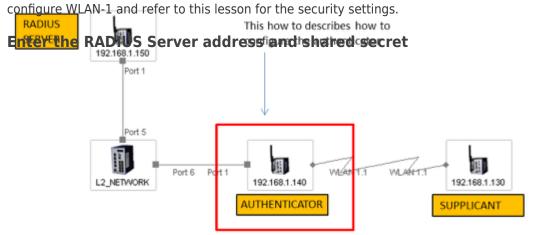

# ×

Configuration > Wireless LAN > 802.1X > RADIUS servers > Add

Give an name to identify the server (this name is only used locally on the Authenticator) Indicate the IP address of the server (in our example: 192.168.1.150)

Indicate the server port and the shared secret. They will have to match with the ones

#### configured on the RADIUS server

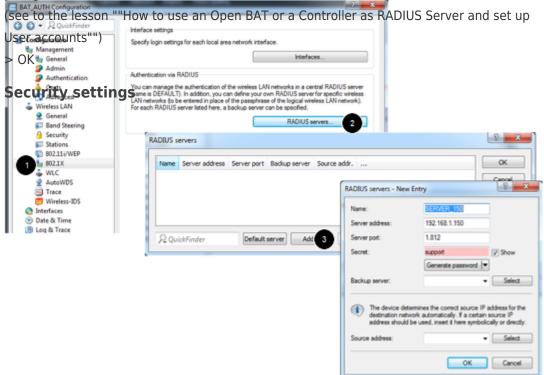

# ×

Configuration > Wireless LAN > 802.11i/WEP > WPA or Private WEP settings Select the relevant network (in our case Wireless LAN 1 - Network 1) and Edit In the new dialog make sure that the encryption is activated. Select as Method: 802.11i (WPA)-802.1x

In the passphrase field, enter the name of the RADIUS server (the one configured in the precedent step)

> 0K

This Access Point is now ready to be used as authenticator or NAS (Network Access Server)

|                                                                                                    |                                                                                                    | 9                                                                                                    | and set up us                                                                                                    |                                                                                                    |                                                                                                    |
|----------------------------------------------------------------------------------------------------|----------------------------------------------------------------------------------------------------|----------------------------------------------------------------------------------------------------|----------------------------------------------------------------------------------------------------|----------------------------------------------------------------------------------------------------|----------------------------------------------------------------------------------------------------|
|                                                                                                    |                                                                                                    | (                                                                                                    |                                                                                                    | ings - Edit Entry                                                                                                    | 2 ×                                                                                                    |
|                                                                                                    |                                                                                                    | Interface: Weeless LAN 1 - Network 1                                                                                                    |                                                                                                    |                                                                                                    |                                                                                                    |
| (II) NUPA/RESI or at least Wind Equivalent Privacy (WEP) to ensure that all information<br>be transmitted in encrypted form.                                                                                                |                                                                                                    | Display Encryption activated                                                                                                    |                                                                                                    |                                                                                                    |                                                                                                    |
|                                                                                                    |                                                                                                    |                                                                                                    |                                                                                                    |                                                                                                    |                                                                                                    |
| 2 WPA or Private WEP settings                                                                                                    |                                                                                                    |                                                                                                    |                                                                                                    |                                                                                                    | ▼<br>If Show                                                                                                    |
| Here, you can specify the WEP group keys 2 to 4, that are commonly used by the logical<br>wintiess LAN networks for each physical wireless LAN interface.                                                                   |                                                                                                    |                                                                                                    | ney repaiderand.                                                                                                    |                                                                                                    |                                                                                                    |
|                                                                                                    |                                                                                                    | WEP Group Keys                                                                                                    | WPA version:                                                                                                    | WPA2                                                                                                    | •                                                                                                    |
| Extended settings<br>If you use different VLNN IDs on a single logical WLAN network (SSID), e.g. by assignment<br>the station table or via 802.1x, you can select here the group key used for broadcasts and<br>multicasts. |                                                                                                    |                                                                                                    | WBA1 session key type:                                                                                                    | TKIP                                                                                                    | -                                                                                                    |
|                                                                                                    |                                                                                                    |                                                                                                    | WPA2 session key type:                                                                                                    | AES                                                                                                    | w.                                                                                                    |
|                                                                                                    |                                                                                                    |                                                                                                    | WPA rekeying cycle:                                                                                                    | 0                                                                                                    | seconds                                                                                                    |
|                                                                                                    | V                                                                                                    |                                                                                                    |                                                                                                    |                                                                                                    | •                                                                                                    |
|                                                                                                    | _                                                                                                    | (-D-                                                                                                    |                                                                                                    | 115                                                                                                    | •                                                                                                    |
|                                                                                                    |                                                                                                    |                                                                                                    | Pre-authentication                                                                                                    |                                                                                                    |                                                                                                    |
| .11 (NPA) PSK 11PA2 TK3P                                                                                                    | AES                                                                                                    | 0 seconds                                                                                                    |                                                                                                    |                                                                                                    |                                                                                                    |
| 111 (WPA) PSK 11PA2 TK3P                                                                                                    | AES                                                                                                    | 0 seconds                                                                                                    |                                                                                                    |                                                                                                    |                                                                                                    |
| 111 (WPA) PSK 10PA2 TK3P                                                                                                    | AES                                                                                                    | 0 seconds                                                                                                    |                                                                                                    |                                                                                                    | -                                                                                                    |
| 110 (WYA)-PSK 10PA2 TKIP                                                                                                    | AES                                                                                                    | P seconds +                                                                                                    |                                                                                                    | 10                                                                                                    |                                                                                                    |
|                                                                                                    |                                                                                                    | 3 148                                                                                                    |                                                                                                    | OK                                                                                                    | Cancel                                                                                                    |
|                                                                                                    | You should select 802.11 Enh<br>(WPA/AES) or at least Wred 1<br>be transmitted in encrypted for<br>Here, you can program encryption set<br>Here, you can specify the WEP group<br>welease LAN networks for each physic<br>Edended settings<br>If you use different VLAN IDs on a sim<br>the distontable or via 802.1x, you can<br>multicasts.<br>IS (WRA) 42X WRA2<br>IS (WRA) 42X WRA2<br>IS (WRA) 42X W | WPA/AES) or at least Wired Eq.vvleet Prviscy (W be transmitted in encrypted form.  Here, you can program encryption settings for each incide in     2 VIP Here, you can specify the WEP group keys 2 to 4, that are c wireless LAN networks for each physical wireless LAN interfit Extended settings  Fyou use different VLAN IDs on a single logical WLAN networks be dation table or via 802.1x, you can setect here the group multicasts.  V  Is (VMA) 47X WIPA2 TOP AES Is (VMA) 47X WIPA2 TOP AES Is (VMA) 47X WIPA2 TOP AES Is (VMA) 47X WIPA2 TOP AES Is (VMA) 47X WIPA2 TOP AES | You should select 802.11 Enhanced Securty with Advanced Encryption Standard (WPA/AES) or at least Wired Equivalent Prevacy (WEF) to ensure that all information be transmitted in encrypted from.     Here, you can program encryption settings for each inscal wireless LAN network (MuttiSSD 2000) WPA or Phreate WEP settings.     Here, you can program encryption settings for each inscal wireless LAN network (MuttiSSD 2000) WEP (mup Keys     WEP on Phreate WEP settings.     Here, you can program encryption settings for each inscal wireless LAN network (MuttiSSD 2000) WEP (mup Keys     Extended settings     Fyou use different VLAN IDs on a single logical WLAN network (SSID) e.g. by assignment the dation table or via 302.1x, you can select here the group key used for broadcasts and multicasts.     VLAN group keys mapping     Its (WRA) 49X   WRA 1127   AES   D seconds   IV     Its (WRA) 49X   WRA 2   TXP   AES   D seconds   IV     Its (WRA) 49X   WRA 2   TXP   AES   D seconds   IV     Its (WRA) 49X   WRA 2   TXP   AES   D seconds   IV     Its (WRA) 49X   WRA 2   TXP   AES   D seconds   IV     Its (WRA) 49X   WRA 2   TXP   AES   D seconds   IV   IV     Its (WRA) 49X   WRA 2 <td>802 11 (MPA/AES) / Wired Eguvalent Phracy     Image: Status Status</td> <td>Image: State of the set of the set</td> | 802 11 (MPA/AES) / Wired Eguvalent Phracy     Image: Status Status | Image: State of the set of the set |

#### Conteúdo Relacionado